## MikroTik Set Up Guide

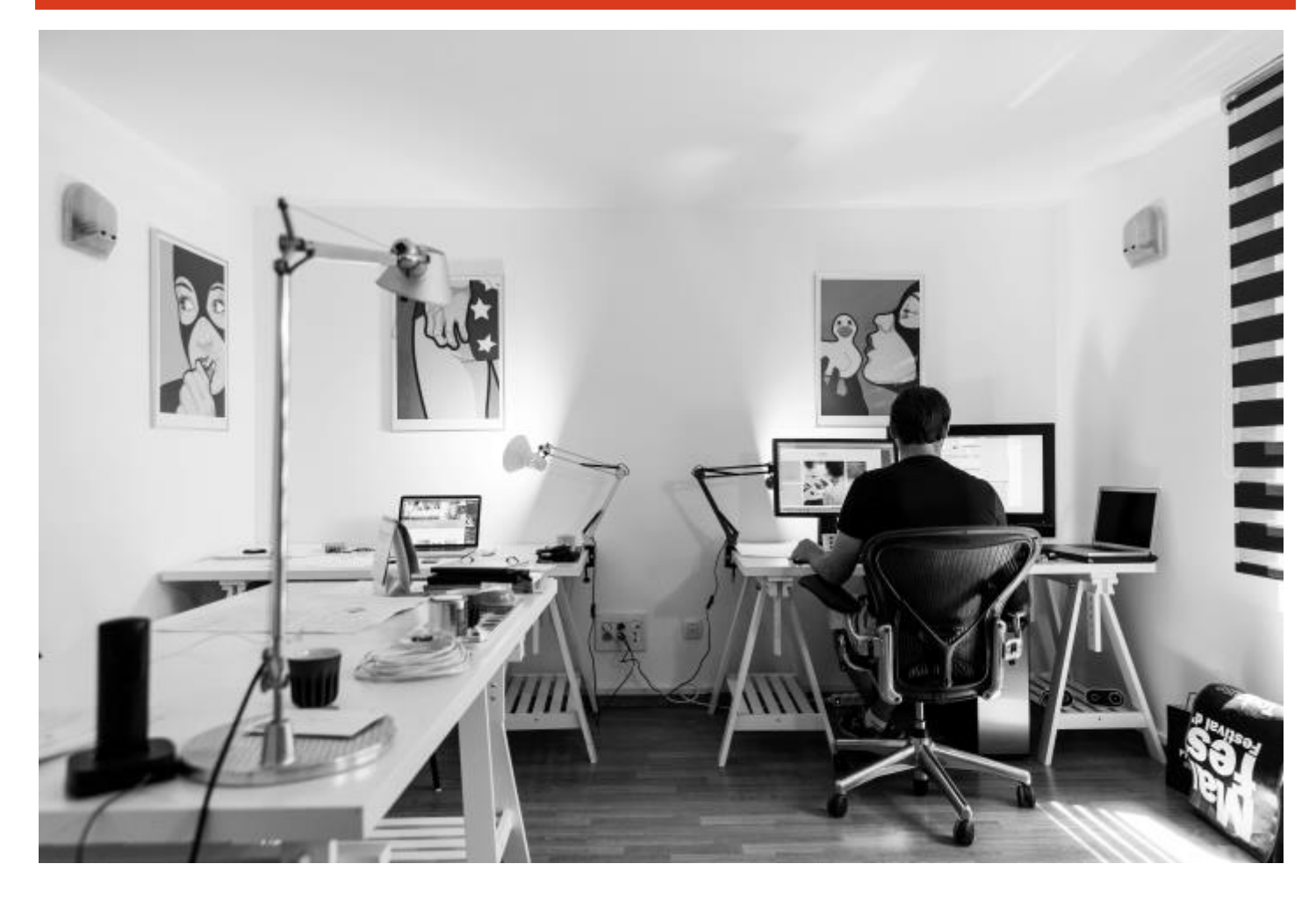

uniserve constant | change

330 – 333 Terminal Avenue Vancouver, BC V6A 4C1

Local: 604.395.3900 Toll Free: 1.844.395.3900 Email: info@uniserve.com www.uniserve.com

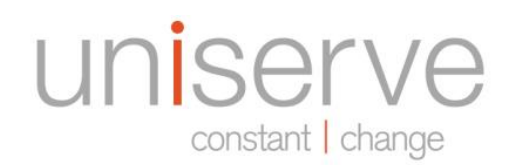

## MikroTik Set Up Guide

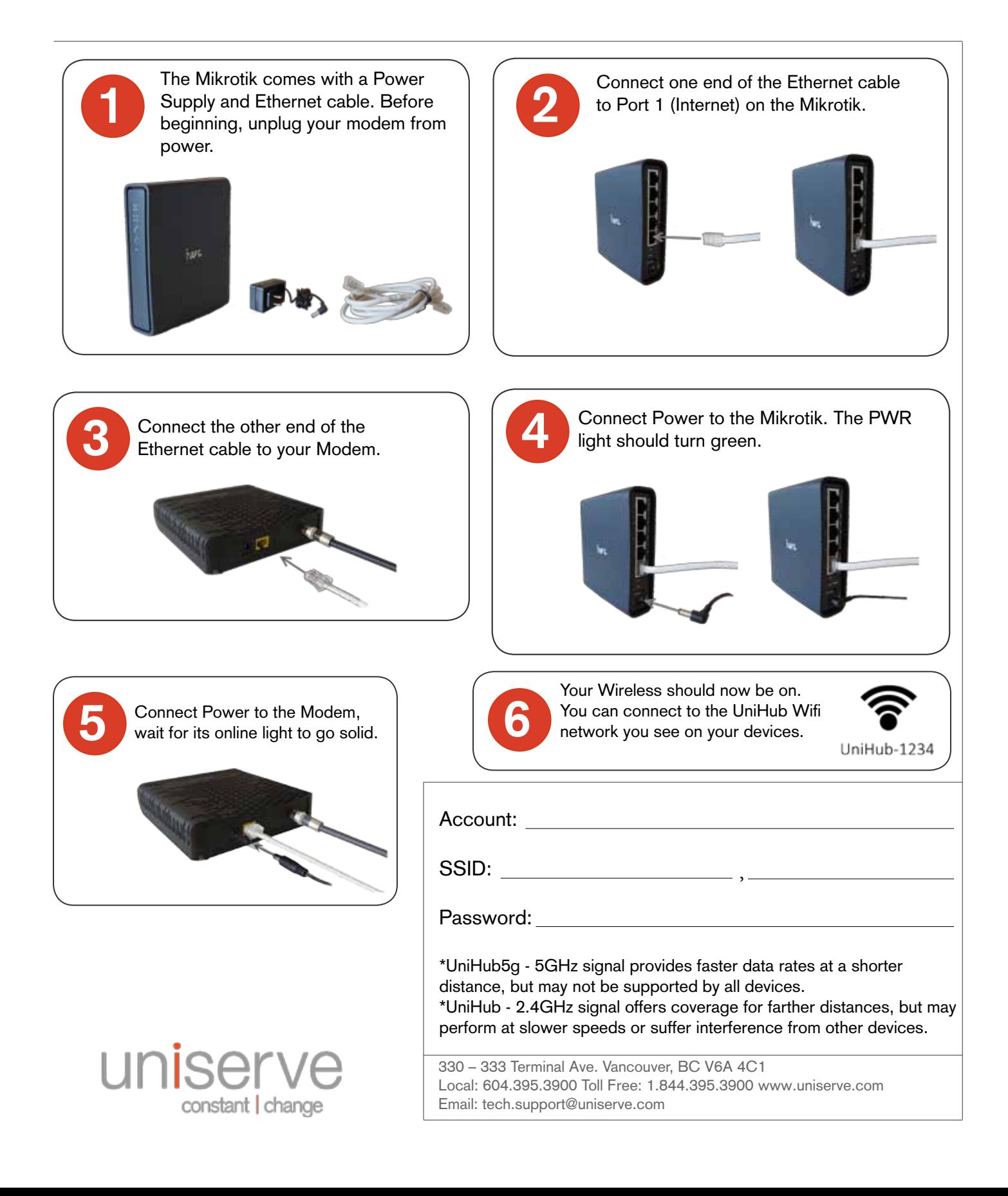